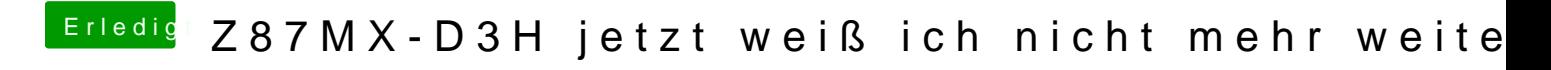

Beitrag von TuRock vom 14. Dezember 2013, 19:35

Was genau hast du im BIOS eingestellt ?